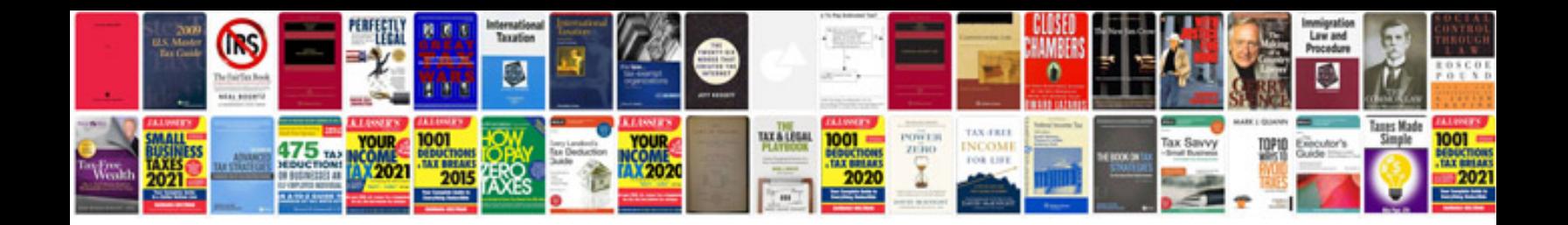

**Mitsubishi service manuals**

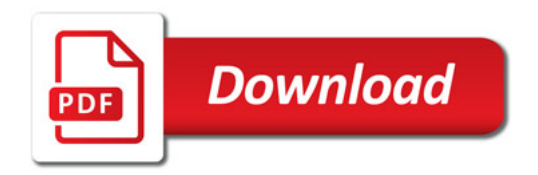

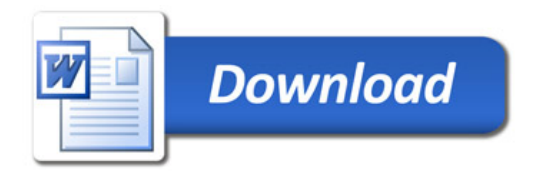